[https://en.wikipedia.org/wiki/Sony\\_Xperia](https://en.wikipedia.org/wiki/Sony_Xperia)

 $t=0$   $x_8$   $k$   $d$   $d$   $d$   $d$   $s$   $e$   $f$   $e$   $f$   $g$   $f$ 

Contents: [Dobrica PavlinuÅ<sub>j</sub>iÄ 's random unstructured stuff]

- Dobrica PavlinuÅ<sub>i</sub>jÄ 's random unstructured stuff (Hardware)
- Dobrica PavlinuÅiiÄ 's random unstructured stuff (unlock bootloader)
	- Dobrica PavlinuÅ<sub>i</sub>iÄ's random unstructured stuff (unlock using TA partition)
- Dobrica PavlinuÅ<sub>i</sub>jÄ 's random unstructured stuff (yukon)
- Dobrica PavlinuÅ; iÄ's random unstructured stuff (debug board)
- Dobrica PavlinuA<sub>i</sub>iA 's random unstructured stuff (Qualcomm HS-USB Diagnostics 9006 [\(CMIIW\)\)](https://saturn.ffzg.hr/rot13/index.cgi?dobrica_pavlinu%C5%A1i%C4%87_s_random_unstructured_stuff#qualcomm_hs_usb_diagnostics_9006_cmiiw)
- Dobrica PavlinuÅ<sub>i</sub>jÄ 's random unstructured stuff (TWRP)
- Dobrica PavlinuÅ<sub>i</sub>iÄ 's random unstructured stuff (get root)

### **Hardware**

Chipset Qualcomm MSM8928 Snapdragon 400 CPU Quad-core 1.4 GHz GPU Adreno 305 Display 720x1280 TFT Storage 8 GB + SD card Memory 1 GB

### **unlock bootloader**

<https://developer.sony.com/develop/open-devices/get-started/unlock-bootloader/>

Please note! It will only be possible to unlock the boot loader for certain releases. You can check if it is possible to unlock the boot loader of your device in the service menu by following the steps below:

In your device, open the dialer and enter

\*#\*#7378423#\*#\*

to access the service menu.

Tap Service info > Configuration > Rooting Status. If Bootloader unlock allowed says Yes, then you can continue with the next step. If it says No, or if the status is missing, your device cannot be unlocked.

#### **unlock using TA partition**

#### <https://forum.xda-developers.com/showthread.php?t=2562649>

#### I have rooted device and did:

~ # fdisk -l /dev/block/mmcblk0 Found valid GPT with protective MBR; using GPT

Disk /dev/block/mmcblk0: 15269888 sectors, 3360M Logical sector size: 512 Disk identifier (GUID): 98101b32-bbe2-4bf2-a06e-2bb33d000c20 Partition table holds up to 27 entries First usable sector is 34, last usable sector is 15269854

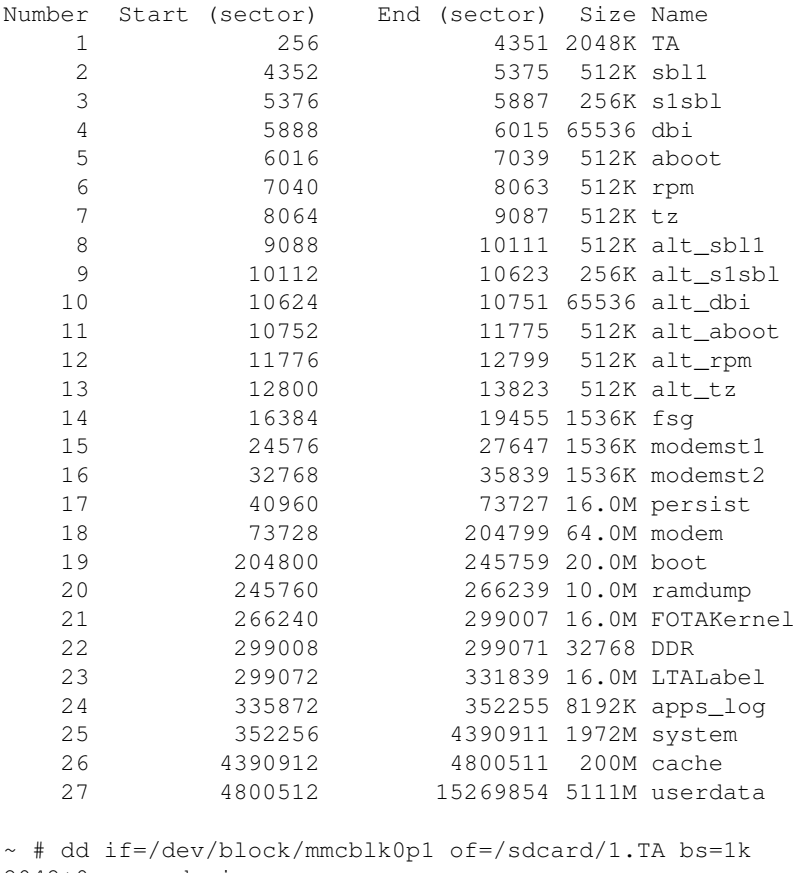

2048+0 records in 2048+0 records out 2097152 bytes (2.0MB) copied, 0.187378 seconds, 10.7MB/s dpavlin@nuc:/nuc/xperia-t3\$ adb pull /sdcard/1.TA

#### **yukon**

upstream source for android? <https://github.com/Sony-Yukon>

## **debug board**

[https://elinux.org/Sony\\_Debug\\_Assist\\_board](https://elinux.org/Sony_Debug_Assist_board)

# **Qualcomm HS-USB Diagnostics 9006 (CMIIW)**

<https://forum.xda-developers.com/general/help/how-to-enter-qualcomm-mmc-storage-diag-t3253478>

nobody knows how to get into it

## **TWRP**

<https://forum.xda-developers.com/xperia-t3/development/recovery-sony-xperia-t3-d5103-seagull-t3783962>

#### **get root**

<https://forum.xda-developers.com/xperia-t3/general/root-xperia-t3-version-t3105947>